## **Лабораторно упражнение № 1 Самостоятелни задачи**

**Задача 1. Създайте скрипт който декларира една променлива x с начална стойност 8 и дава следния изход.** 

```
x=8.
Add 2. x=10. 
Subtract 4. x=6. 
Multiply by 5. x=30. 
Divide by 3. x=10. 
Increment value by one. x=11. 
Decrement value by one. x=10.
```
**Задача 2. Създайте скрипт, който да сравнява 2 числа и да отпечатва подходящ текст (например: първото число е 10, а второто число е 7).** 

**Задача 3. Създайте скрипт който декларира 2 променливи name със стойност 'Harry' и age със стойност 28 и извежда следния изход:** 

```
string(5) "Harry" 
Harry int(28) 
NULL.
```
*(Използване на var\_dump() - за проверка на типа и стойността на даден израз.)* 

**Задача 4. Създайте скрипт, който използва HTML форма за въвеждане на име. След**  натискане на бутон се извежда следния отговор "Your name is ... "

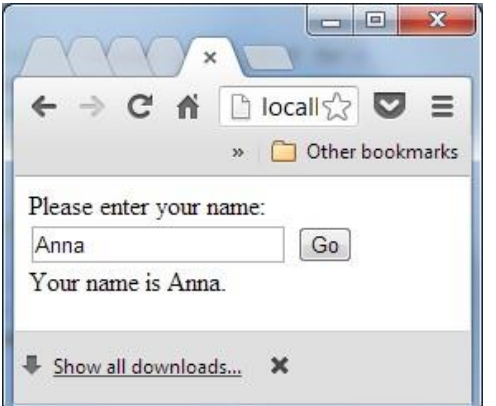

**Задача 5. Създайте скрипт, който използва HTML форма за въвеждане на име и възраст.**  След натискане на бутон се извежда следния отговор "Здравейте, .....! Вие сте на **...години."** 

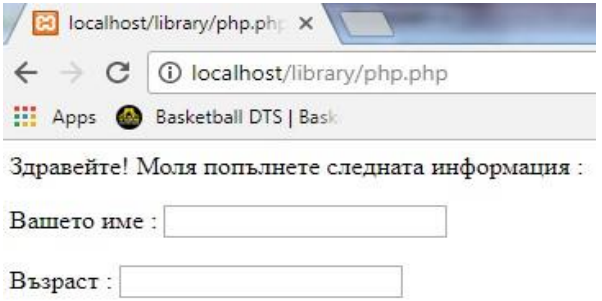

Изпрати!

3<br/>дравейте, Иван!<br>Вие сте на 15 години.